## **ME 1020 Engineering Programming with MATLAB**

## **Chapter 9b Homework Solutions: 9.22, 9.23, 9.24, 9.25, 9.28**

Problem 9.22:

22. Plot the solution of the equation

$$
6\dot{y} + y = f(t)
$$

if  $f(t) = 0$  for  $t < 0$  and  $f(t) = 15$  for  $t \ge 0$ . The initial condition is  $y(0) = 7.$ 

Use the ode45 Solver for this problem.

$$
\dot{y} = -\frac{y}{6} + \frac{f(t)}{6} = -\frac{y}{6} + \frac{15}{6}
$$

function ydot =  $f922($  ~,y )  $ydot = -y/6 + 15/6;$ end

```
% Problem 9.22
clear
c1cdisp('Problem 9.22: Scott Thomas')
[t,y] = ode45(@f922, [0, 50], 7);y;
plot(t,y), xlabel('time (s)')
ylabel('Function y(t)')
title('Problem 9.22: Scott Thomas')
```
Problem 9.22: Scott Thomas

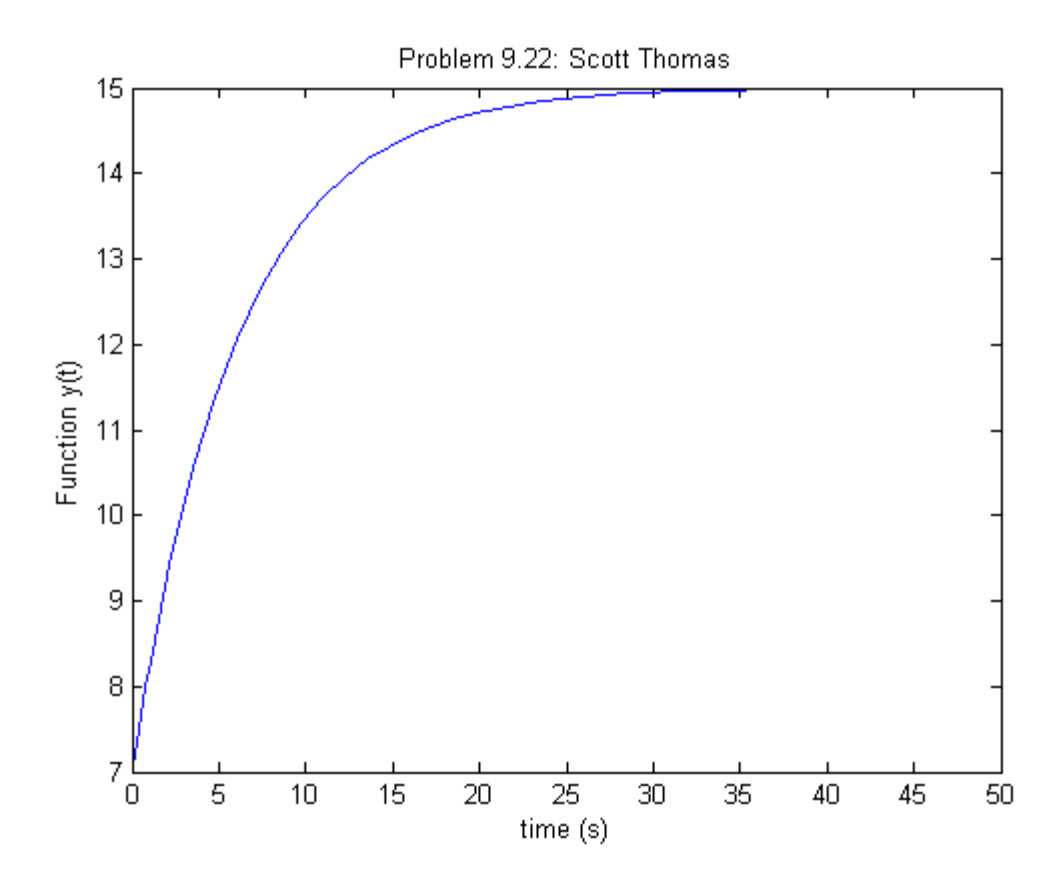

Problem 9.23:

The equation for the voltage  $y$  across the capacitor of an  $RC$  circuit is  $23.$ 

$$
RC\frac{dy}{dt} + y = v(t)
$$

where  $v(t)$  is the applied voltage. Suppose that  $RC = 0.2$  s and that the capacitor voltage is initially 2 V. Suppose also that the applied voltage goes from 0 to 10 V at  $t = 0$ . Plot the voltage  $y(t)$  for  $0 \le t \le 1$  s.

Use Euler's Method to solve this problem.

Problem setup:

Solve the differential equation for  $\dot{y}$ :

$$
\dot{y} = \frac{dy}{dt} = \left[ -\frac{1}{RC}y + \frac{1}{RC}v(t) \right] = g(t, y)
$$

Approximate the derivative as follows:

$$
\frac{dy}{dt} \approx \frac{\left(y(t + \Delta t) - y(t)\right)}{\Delta t} = g(t, y)
$$

where  $\Delta t$  is called the time step size. Solve for  $y(t + \Delta t)$ :

$$
y(t + \Delta t) = y(t) + g(t, y)\Delta t
$$

Put this equation into a form appropriate for computer solution. This is called the Difference Equation:

$$
y(t_{k+1}) = y(t_k) + g[t_k, y(t_k)]\Delta t; \text{ where } t_{k+1} = t_k + \Delta t
$$

The expression for the forcing function is  $v(t) = 10$ . This results in the following expression for g:

$$
g(t, y) = -\frac{1}{RC}y + \frac{1}{RC}v(t) = -\frac{1}{RC}y + \frac{10}{RC} = \frac{1}{RC}(10 - y)
$$

Substitute this expression into the difference equation:

$$
y(t_{k+1}) = y(t_k) + \left[\frac{1}{RC}(10 - y(t_k))\right]\Delta t
$$

In the problem statement, the initial condition is  $y(0) = 2$ . The resistance-capacitance product is  $RC = 0.2$ . Let  $\Delta t = 0.01$ .

For  $k = 0$ :

$$
y(t_1) = y(t_0) + \left[\frac{1}{RC}(10 - y(t_0))\right]\Delta t = 2.0 + \left[\frac{1}{0.2}(10 - 2.0)\right](0.01) = 2.4
$$

For  $k = 1$ :

$$
y(t_2) = y(t_1) + \left[\frac{1}{RC}(10 - y(t_1))\right]\Delta t = 2.4 + \left[\frac{1}{0.2}(10 - 2.4)\right](0.01) = 2.78
$$

For  $k = 2$ :

$$
y(t_3) = y(t_2) + \left[\frac{1}{RC}(10 - y(t_2))\right]\Delta t = 2.78 + \left[\frac{1}{0.2}(10 - 2.78)\right](0.01) = 3.141
$$

```
% Problem 9.23
 1 \,2 -clear
 3 -_{\text{clc}}4 -disp('Problem 9.23: Scott Thomas')
 5<sup>2</sup>rac{6}{7} –
       N = 10;
       delta_t = 0.01;
 \frac{1}{8} =
       y = zeros(1, N);9 -t = zeros(1, N);1011 -y(1) = 2.0;12 - \Box for k = 1:N13 -y(k+1) = y(k) + 1/0.2*(10 - y(k)) * delta_t;14 -t(k+1) = t(k) + delta_t;L_{end}15 -16 -보
17 -\overline{\mathbf{x}}18
```

```
Problem 9.23: Scott Thomas
  t =0 0.0100 0.0200 0.0300 0.0400 0.0500 0.0600 0.0700 0.0800 0.0900 0.1000y =2.0000  2.4000  2.7800  3.1410  3.4840  3.8098  4.1193  4.4133  4.6926  4.9580  5.2101
f_x \gg
```
This shows that the code is working correctly. The next process is to do a time-step independence study, where the time step  $\Delta t$  is varied until the solution becomes independent of  $\Delta t$ .

```
1% Problem 9.23
 2 -clear
 3 -c1c4 -disp('Problem 9.23: Scott Thomas')
 5<sup>1</sup>6 -N = 100;delta t = 0.01;
 7 -8 -y = zeros(1, N);9 -t = zeros(1, N);10 -y(1) = 2.0;11 - \Box for k = 1:N12 -y(k+1) = y(k) + 1/0.2*(10 - y(k)) * delta_t;13 -t(k+1) = t(k) + delta_t;L end
14 -15
16 -N2 = 10;17 -delta_t2 = 0.1;
18 -y2 = zeros(1, N2);19 -t2 = zeros(1, N2);
20 -y2(1) = 2.0;21 - \Box for k = 1:N222 -y2 (k+1) = y2 (k) + 1/0.2*(10 - y2 (k)) * delta t2;23 -t2(k+1) = t2(k) + delta t2;
24 -L end
25
      N3 = 1000;26 -27 -delta_t3 = 0.001;
28 -y3 = zeros(1, N3);t3 = zeros(1, N3);29 -30 -y3(1) = 2.0;31 - \Box for k = 1:N332 -y3(k+1) = y3(k) + 1/0.2*(10 - y3(k)) * delta_t3;33 -t3(k+1) = t3(k) + delta_t3;34 -L end
35
36 -N4 = 10000;37 -delta t4 = 0.0001;
38 -y4 = 2e ros (1, N4);
39 -t4 = zeros(1, N4);
40 -y4(1) = 2.0;41 - \Box for k = 1:N442 -y4(k+1) = y4(k) + 1/0.2*(10 - y4(k)) * delta_t;43 -t4(k+1) = t4(k) + delta t4;L_{end}44 -45
46 -plot(t2, y2, t, y, t3, y3, t4, y4)%, t2, y2, t4, y4),
       \verb|xlabel('Time t'), ylabel('Function y(t)')|47 -48 -title('Problem 9.23: Scott Thomas')
49 -legend('\Delta t = 0.1', '\Delta t = 0.01', '\Delta t = 0.001','\Delta t = 0.0001','Location', 'SouthEast')
50
       \{\Delta t = 0.01\} 'Exact Solution', 'Location', 'SouthEast')
51 -axis([0 1 2 10])
52
```
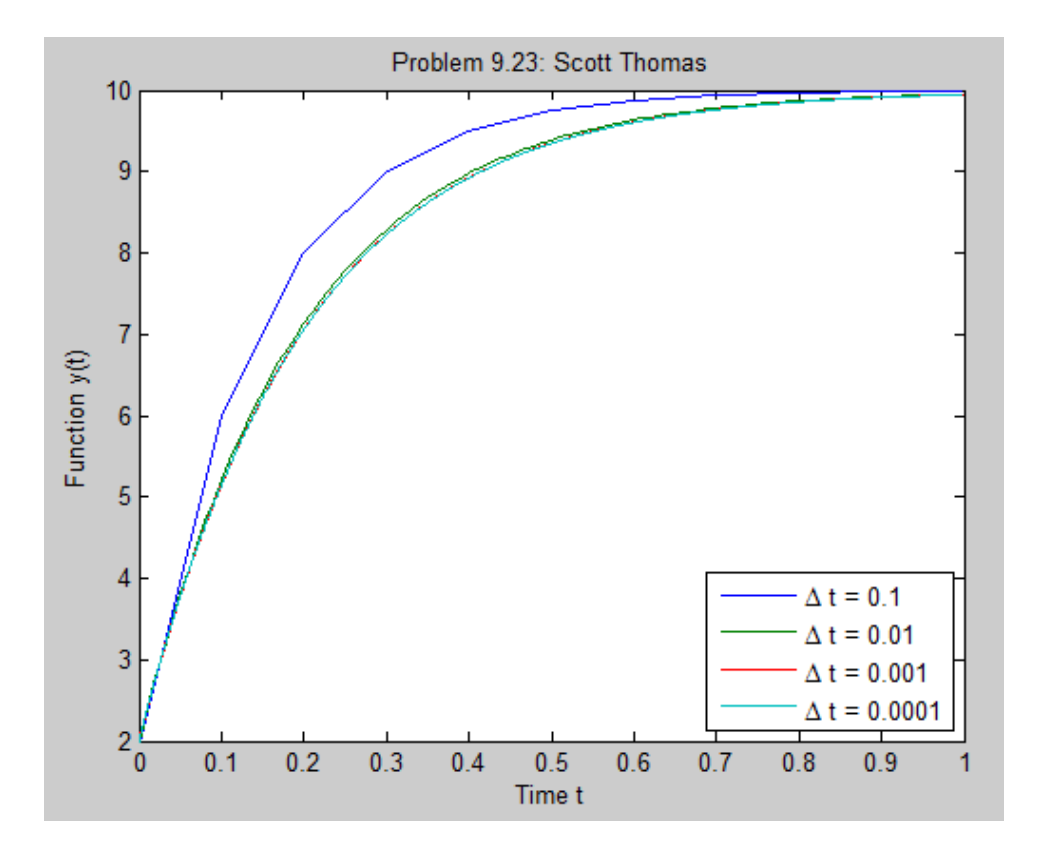

Problem 9.24:

 $\overline{\phantom{a}}$ 

The following equation describes the temperature  $T(t)$  of a certain object 24. immersed in a liquid bath of constant temperature  $T<sub>b</sub>$ .

$$
10\frac{dT}{dt} + T = T_b
$$

Suppose the object's temperature is initially  $T(0) = 70^{\circ}F$  and the bath temperature is  $T_b = 170$ °F.

- $a$ . How long will it take for the object's temperature  $T$  to reach the bath temperature?
- b. How long will it take for the object's temperature  $T$  to reach 168°F?
- c. Plot the object's temperature  $T(t)$  as a function of time.

Use Euler's Method to solve this problem.

Problem setup:

Solve the differential equation for  $dT/dt$ :

$$
\frac{dT}{dt} = -\frac{1}{10}T + \frac{1}{10}T_b = \frac{1}{10}(T_b - T) = g(t, T)
$$

Approximate the derivative as follows:

$$
\frac{dT}{dt} \approx \frac{\big(T(t+\Delta t) - T(t)\big)}{\Delta t} = g(t,T)
$$

where  $\Delta t$  is called the time step size. Solve for  $T(t + \Delta t)$ :

$$
T(t + \Delta t) = T(t) + g(t, T)\Delta t
$$

Put this equation into a form appropriate for computer solution. This is called the Difference Equation:

$$
T(t_{k+1}) = T(t_k) + g[t_k, T(t_k)]\Delta t; \text{ where } t_{k+1} = t_k + \Delta t
$$

Substitute the expression for  $g(t, T)$  into the difference equation:

$$
T(t_{k+1}) = T(t_k) + \frac{1}{10}(T_b - T(t_k))\Delta t
$$

In the problem statement, the initial condition is  $T(0) = 70$ . Let  $\Delta t = 0.1$ .

For  $k = 0$ :

$$
T(t_1) = T(t_0) + \left[\frac{1}{10}(T_b - T(t_0))\right] \Delta t = 70.0 + \left[\frac{1}{10}(170 - 70.0)\right](0.1) = 71.0
$$

For  $k = 1$ :

$$
T(t_2) = T(t_1) + \left[\frac{1}{10}(T_b - T(t_1))\right]\Delta t = 71.0 + \left[\frac{1}{10}(170 - 71.0)\right](0.1) = 71.99
$$

For  $k = 2$ :

$$
T(t_3) = T(t_2) + \left[\frac{1}{10}(T_b - T(t_2))\right]\Delta t = 71.99 + \left[\frac{1}{10}(170 - 71.99)\right](0.1) = 72.9701
$$

```
% Problem 9.24
 2 -clear
      _{\text{clc}}3 -4 -disp('Problem 9.24: Scott Thomas')
 5 -6 -N = 10;7 -delta_t = 0.1;
 8 -T = \overline{zeros(1, N)};
 9 -t = zeros(1, N);10 -T(1) = 70.0;11 - \Box for k = 1:N12 -T(k+1) = T(k) + 1/10*(170 - T(k)) * delta_t;13 -t(k+1) = t(k) + delta_t;L_{end}14 -t.<br>T
15 -16 -17
```

```
Problem 9.24: Scott Thomas
 t =0 0.1000 0.2000 0.3000 0.4000 0.5000 0.6000 0.7000 0.8000 0.9000 1.0000T =70.0000 71.0000 71.9900 72.9701 73.9404 74.9010 75.8520 76.7935 77.7255 78.6483 79.5618
f x \, >>
```

```
1% Problem 9.24
 2 -clear
 3 -_{\text{clc}}4 -disp('Problem 9.24: Scott Thomas')
 5<sup>7</sup>6 -N = 600;delta_t = 0.1;
 7 -8 -T = zeros(1, N);9 -t = zeros(1, N);10 -T(1) = 70.0;11 - \Box for k = 1:N12 -T(k+1) = T(k) + 1/10*(170 - T(k)) * delta t;13 -t(k+1) = t(k) + delta t;L end
14 -15
16 -N1 = 6000;17 -delta t1 = 0.01;
18 -T1 = zeros(1, N1);19 -t1 = zeros(1, N1);20 -T1(1) = 70.0;21 - \Box for k = 1:M122 -T1(k+1) = T1(k) + 1/10*(170 - T1(k)) * delta t1;23 -t1(k+1) = t1(k) + delta_t;L end
24 -25
26
27 -N2 = 60;28 -delta t2 = 1.0;
29 -T2 = zeros(1, N2);30 -t2 = zeros(1, N2);31 -T2(1) = 70.0;32 - \Box for k = 1:N233 -T2 (k+1) = T2 (k) + 1/10*(170 - T2 (k)) * delta t2;
34 -t2(k+1) = t2(k) + delta t2;
      L end
35 -36<sup>°</sup>37 -N3 = 6;38 -delta t3 = 10.0;
39 -T3 = zeros(1, N3);40 -t3 = zeros(1, N3);41 -T3(1) = 70.0;42 - \Box for k = 1:N343 -T3(k+1) = T3(k) + 1/10*(170 - T3(k)) * delta t3;44 -t3(k+1) = t3(k) + delta_t3;45 -L end
46
47 -plot(t3, T3, t2, T2, t, T, t1, T1)
48 -xlabel('Time t (seconds)'), ylabel('Temperature T (degrees F)')
49 -title ('Problem 9.24: Scott Thomas')
50
       %legend('\Delta t = 0.1','Location', 'SouthEast')
51 -legend('\Delta t = 10.0', '\Delta t = 1.0', '\Delta t = 0.1', '\Delta t = 0.01', 'Location', 'SouthEast')
52 -axis ([0 60 70 180])
53
```
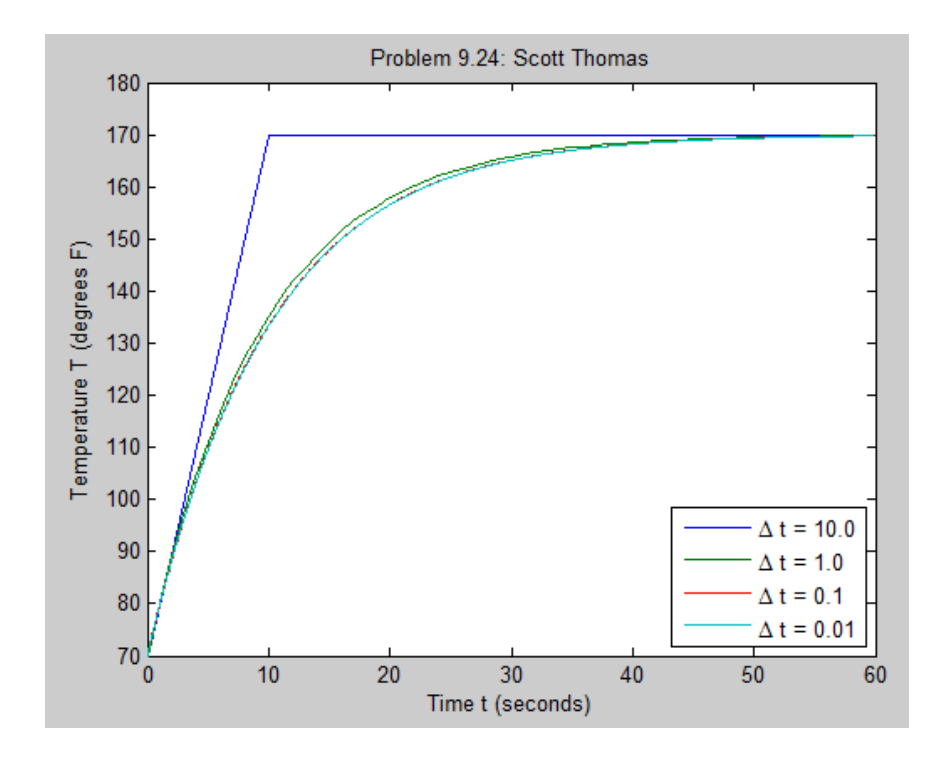

Problem 9.25:

25.\* The equation of motion of a rocket-propelled sled is, from Newton's law,

$$
m\dot{v}=f-cv
$$

where  $m$  is the sled mass,  $f$  is the rocket thrust, and  $c$  is an air resistance coefficient. Suppose that  $m = 1000$  kg and  $c = 500$  N  $\cdot$  s/m. Suppose also that  $v(0) = 0$  and  $f = 75,000$  N for  $t \ge 0$ . Determine the speed of the sled at  $t = 10$  s.

Use the ode15s Solver for this problem.

```
function vdot = +925( ~,v )
f = 75000; % N
m = 1000; % kg
c = 500;% (N-s)/m
vdot = f/m - c/m^2v;end
```

```
% Problem 9.25
clear
clc
disp('Problem 9.25: Scott Thomas')
[t,v] = ode15s(@f925, [0, 10], 0);v;
plot(t,v), xlabel('time(s)')
ylabel('Sled Speed (m/s)')
title('Problem 9.25: Scott Thomas')
```
fprintf('Sled Velocity at t = 10 seconds:  $v = %f\n$ ',  $v(\text{length}(v))$ ;

Problem 9.25: Scott Thomas Sled Velocity at t = 10 seconds:  $v = 148.997458$ 

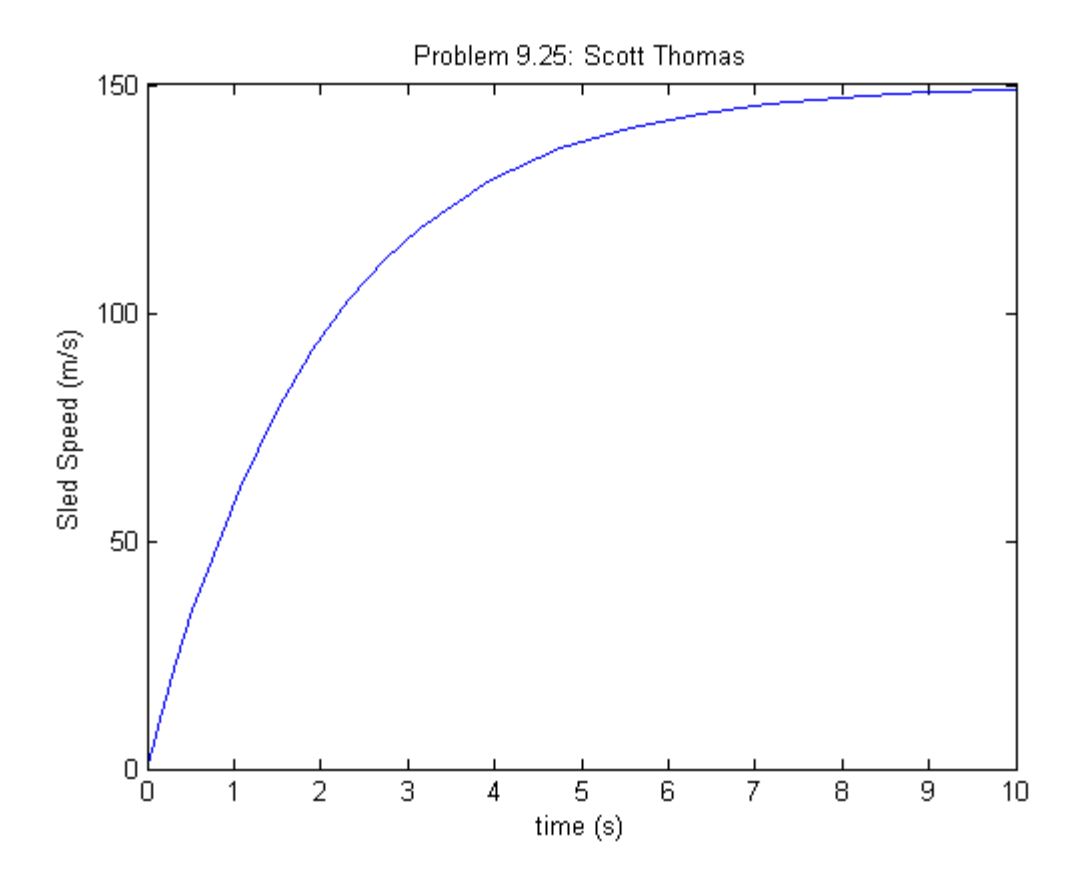

Problem 9.28:

The equation describing the water height  $h$  in a spherical tank with a drain 28. at the bottom is

$$
\pi(2rh - h^2)\frac{dh}{dt} = -C_d A \sqrt{2gh}
$$

Suppose the tank's radius is  $r = 3$  m and the circular drain hole has a radius of 2 cm. Assume that  $C_d = 0.5$  and that the initial water height is  $h(0) = 5$  m. Use  $g = 9.81$  m/s<sup>2</sup>.

- a. Use an approximation to estimate how long it takes for the tank to empty.
- b. Plot the water height as a function of time until  $h(t) = 0$ .

## Use the Euler Method to solve this problem.

Problem setup:

Solve the differential equation for  $dh/dt$ :

$$
\frac{dh}{dt} = -\frac{C_d A \sqrt{2gh}}{\pi (2rh - h^2)}
$$

Approximate the derivative as follows:

$$
\frac{dh}{dt} \approx \frac{(h(t + \Delta t) - h(t))}{\Delta t} = -\frac{C_d A \sqrt{2gh}}{\pi (2rh - h^2)}
$$

where  $\Delta t$  is the time step size. Solve for  $h(t + \Delta t)$ :

$$
h(t + \Delta t) = h(t) - \frac{C_d A \sqrt{2gh}}{\pi (2rh - h^2)} \Delta t
$$

Put this equation into a form appropriate for computer solution. This is called the **Difference Equation**:

$$
h(t_{k+1}) = h(t_k) - \frac{C_d A \sqrt{2gh}}{\pi (2rh - h^2)} \Delta t; \text{ where } t_{k+1} = t_k + \Delta t
$$

In the problem statement, the initial condition is  $h(0) = 5.0$  m,  $r_{\text{Tank}} = 3.0$  m,  $r_{\text{Drain}} = 2.0$  cm = 0.02 m. Let  $\Delta t = 100.0$ .

For  $k = 1$ :

$$
h(1) = 5.0
$$
  

$$
t(1) = 0.0
$$

$$
A = \pi r_{\text{Drain}}^2 = \pi (0.02)^2 = 1.2566 \times 10^{-3} \text{ m}^2
$$

$$
h(2) = h(1) - \frac{C_d A \sqrt{2gh(1)}}{\pi [2rh(1) - h(1)^2]} \Delta t
$$

$$
h(2) = (5.0) - \frac{(0.5)(1.2566 \times 10^{-3})\sqrt{2(9.81)(5.0)}}{\pi [2(3.0)(5.0) - (5.0)^2]} (100.0) = 4.9604
$$

$$
t_2 = t_1 + \Delta t = 0.0 + 100.0 = 100.0
$$

For  $k = 2$ :

$$
h(3) = h(2) - \frac{C_d A \sqrt{2gh(2)}}{\pi [2rh(2) - h(2)^2]} \Delta t
$$
  

$$
h(3) = (4.9604) - \frac{(0.5)(1.2566 \times 10^{-3})\sqrt{2(9.81)(4.9604)}}{\pi [2(3.0)(4.9604) - (4.9604)^2]}
$$
  

$$
t_2 = t_1 + \Delta t = 100.0 + 100.0 = 200.0
$$

```
Editor - C:\Laptop Backup\matlab\Homework Solutions\Chapter 09 Homework\problem9_28_Euler.m
problem9_28_Euler.m ×
        % Problem 9.28
12 -clear
 3 -_{\text{clc}}4 -disp('Problem 9.28: Scott Thomas')
 5
        r = 3.0; % m
 6 -7 -rdrain = 0.02; % m
8 -g = 9.81; %m/s^2
       Cd = 0.5;9 -10 -A = pi*rdrain^2;N1 = 2;11 -delta_t1 = 100.0;
12 -13 -t1(1) = 0;14 -h1(1) = 5.0;\Box for k = 1:N115 -16 -h1(k+1) = h1(k) - Cd*A*sqrt(2*q*h1(k))/p1*(2*rkh1(k) - h1(k)^2)) *delta1t1;17 -t1(k+1) = t1(k) + delta t1;18 -if h1(k+1) < 019 -h1(k+1) = 0;20 -end
21 -- end
22 -t123 -h124 -plot(t1,h1)25 -xlabel('Time t (seconds)'), ylabel('Water Height (m)')
26 -title('Problem 9.28: Scott Thomas')
```

```
Command Window
  Problem 9.28: Scott Thomas
 t1 =100 200
       \overline{0}h1 =5.0000 4.9604 4.9221
```

```
Editor - C:\Laptop Backup\matlab\Homework Solutions\Chapter 09 Homework\problem9_28_Euler.m*
 problem9_28_Euler.m* x
        % Problem 9.28
 12 -clear
 3 -_{\text{clc}}disp('Problem 9.28: Scott Thomas')
 4 -5
 6 -r = 3.0; % m
         rdrain = 0.02; % m
 7 -g = 9.81; \tem/s^2
 8 -9 -Cd = 0.5;10 -A = pi*rdrain^2;1112 -N1 = 253;13 -delta_t1 = 100.0;
14 -t1(1) = 0;15 -h1(1) = 5.0;16 - \Box for k = 1:N117 -\underline{\mathsf{h1}}(k+1) = \mathsf{h1}(k) - \mathsf{Cd} * \mathtt{A} * \mathtt{sqrt}(2 * \mathtt{g} * \mathtt{h1}(k)) / (\mathtt{pi} * (2 * \mathtt{r} * \mathtt{h1}(k) - \mathtt{h1}(k) \hat{\ }) * \mathtt{delta} \mathtt{lt1};18 -t1(k+1) = t1(k) + delta t1;19 -if h1(k+1) < 020 -h1(k+1) = 0;21 -end
22 -L end
23
24 -N2 = 2530;25 -delta t2 = 10.0;
26 -t2(1) = 0;27 -h2(1) = 5.0;28 - \Box for k = 1:N229 -h2(k+1) = h2(k) - Cd*A*sqrt(2*grk2(k))/pi*(2*rrk2(k) - h2(k)^2)) *delta(2;30 -t2(k+1) = t2(k) + delta t2;
31 -if h2(k+1) < 032 -h2(k+1) = 0;33 -end
34 -- end
```

```
35 -36 -N3 = 25;37 -delta t3 = 1000.0;
       t3(1) = 0;38 -39 -h3(1) = 5.0;40 - \Box for k = 1:N341 -\text{h3}(k+1) = \text{h3}(k) - \text{Cd} * A * \text{sqrt}(2 * g * h3(k)) / (\text{pi} * (2 * r * h3(k) - h3(k) )') * \text{delta} t a_1 + 3;42 -t3(k+1) = t3(k) + delta_t3;43 -if h3(k+1) < 044 -h3(k+1) = 0;45 -end
       L end
46 -47
48 -plot(t3, h3, t1, h1, t2, h2)
49 -xlabel('Time t (seconds)'), ylabel('Water Height (m)')
50 -title ('Problem 9.28: Scott Thomas')
        legend('\Delta t = 1000 sec','\Delta t = 100 sec','\Delta t = 10 sec',...
51 -52
            'Location', 'Best')
```